2004.5.26

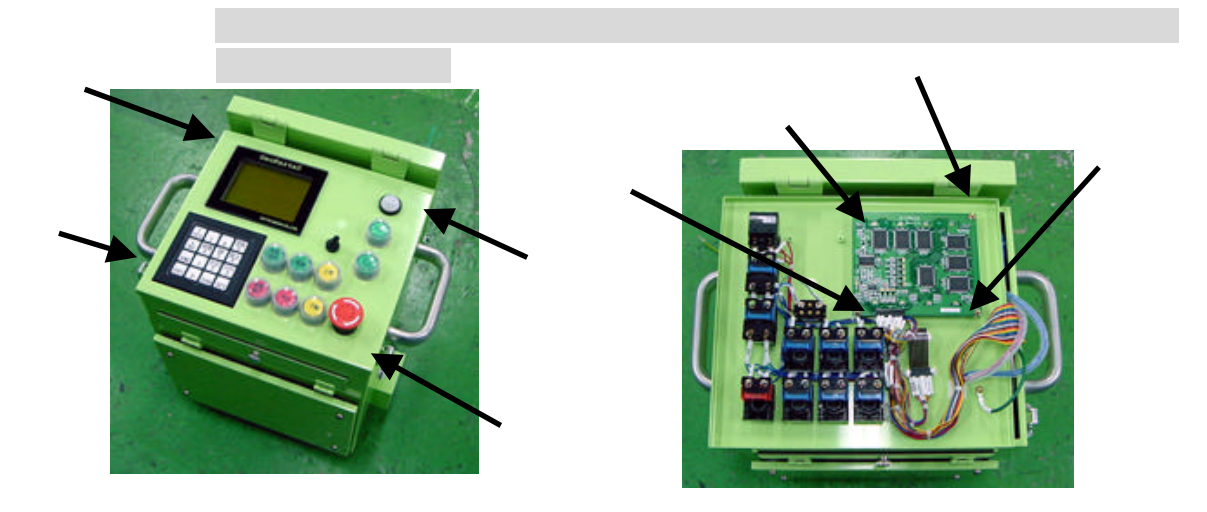

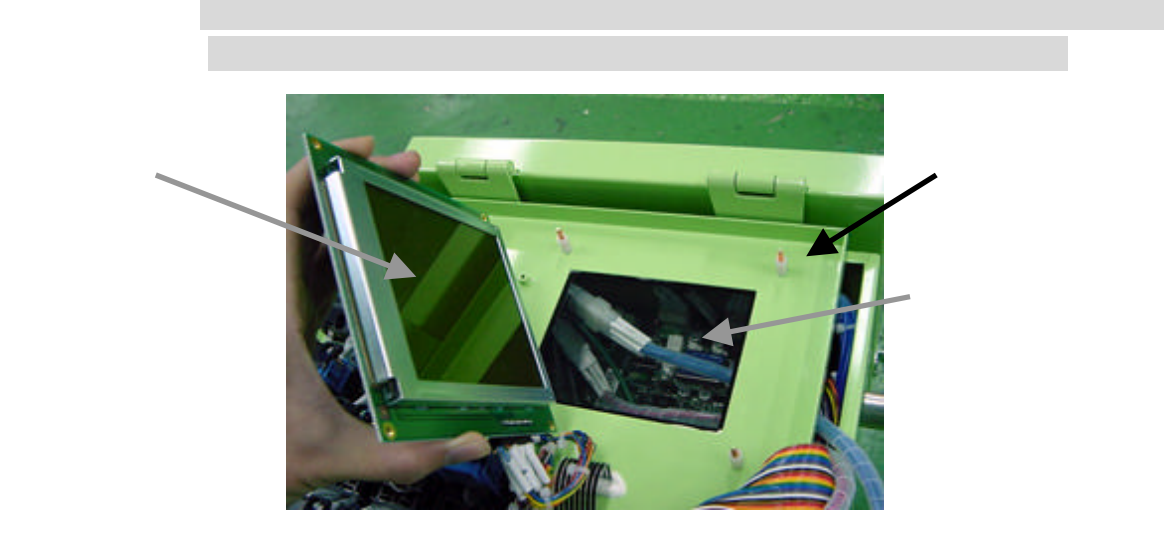